### $0)$  " ((  $$$  '% '(%)  $\sqrt{ } 3) \neq 0$

3.5 8/7  $0$ G+C=J 291B /1B/ $\leq$  5 &  $835 + 6$  $+3$  :  $+38$  +  $-38$  <  $7$  +5;  $+5$  +  $-15$  +  $-4$   $-16$  +  $-16$  +  $-16$  +  $-16$  +  $-16$  +  $-16$  +  $-16$  +  $-16$  +  $-16$  +  $-16$  +  $-16$  +  $-16$  +  $-16$  +  $-16$  +  $-16$  +  $-16$  +  $-16$  +  $-16$  +  $-16$  +  $-16$  +  $-16$  +  $+5M6/8/5$ 

 $1/8$  7  $38. / 853$  L1B 198.  $964$  291B 7  $33x$  #  $003/$  $5+6$ IC G96-9=  $2+$ CBG6-85 Hz  $5H$  /  $45$   $?+1B$ -85  $/G$ 55/6 +  $\pm$ 666+  $\pm$ 955+6 .9619683 \$/64 <  $\pm$ P/. 7 39/67 3+  $\pm$  ?HBB/< $\geq$ =2 ?GHC=9=>5 Hz/CH=8/7  $2 + \text{CB} \cdot 3 : 9 \cdot 90 = 7.7 \text{ H}_0 =$ 

 $3:9-90=$ . 97  $38+8-33+7$   $3=$   $4-89$   $5$  L1B7 98.  $Q / \triangleleft$ HBN85P 5/66/ $Q$ 55/6 + ::91:+795! " (%  $($  # 3 3\$!  $.$  % )1"  $.1$ + " & % '0# / \$!! " #  $*$ \$! # ' )\*\$! % - \$ %"%.\*\$! # ! '1(  $1.$  "#  $*$  \$! "  $8\%$ ! "  $)$ % +/ ! \$ # \$0..3!

### # ! '3! \$\* - " )) " ) ) " \$

 $83 \rightarrow 6 +3$  09; :: 63+=398< 597 96B 0'406G= 959 $@45$  8/5N $@5$   $@B > A9 < 958 + 5$  7  $3$ /6;/8./ $48$  8/7  $62/$  = +095+= 38>A +6+= 0>=+=83 7 39/6 , +8 |; =  $491?H / = 5J. = 60M1/8/5$ 

 $(1\%$  %. \$ \*))  $((*!$  /!)  $\#$  ! 3! )  $S^*$ - \$

 $9 < 7$  3H = 3< 0916+659C  $\neq$  = /81/7 /C +  $\neq$  7 + CH =  $7/:= 5 + \div 7$  / 1B 368/8 53 KG 48. N 7 +5; J5 +=  $\Rightarrow$   $\Rightarrow$   $\Rightarrow$   $\frac{1}{2}$   $\Rightarrow$   $\frac{1}{2}$   $\Rightarrow$   $\frac{1}{2}$   $\Rightarrow$   $\frac{1}{2}$   $\Rightarrow$   $\frac{1}{2}$   $\Rightarrow$   $\frac{1}{2}$   $\Rightarrow$   $\frac{1}{2}$   $\Rightarrow$   $\frac{1}{2}$   $\Rightarrow$   $\frac{1}{2}$   $\Rightarrow$   $\frac{1}{2}$   $\Rightarrow$   $\frac{1}{2}$   $\Rightarrow$   $\frac{1}{2}$   $\Rightarrow$   $\frac{1}{2}$   $\Rightarrow$   $\frac{1}{2}$   $\frac{1}{36}$ . 9@<G+6 ?+1B  $\frac{003}{36}$ / <G+6?++59683

7/196 G  $\neq$  2  $\neq$  8 G 6 8 5

 $\frac{1}{2}$  282( (# % 1)

: : 9,  $6 + 7$  / 196 GG29C 5H  $6 + 1 + 5/66$  ; J6 %1B+8+559; +C ; -23% ; 1 98 31/8 3=  $7/1 \neq 88M85$ 

G9.  $\triangleleft$ Q;  $\neq$  1BH<sub>0</sub>  $\triangleleft$ C; = / 1B 23<sup>2</sup>+ $\Rightarrow$  (Q)  $\angle$  (Q) /  $-$  -27 +1; + +7 3& 7 +5; J 0  $-$  GG+5H/ <

#### $$ \% ($   $\frac{1}{2}$ \$

 $, / 8$  7+1+ + 3;9<90= $\le$  11=8/5M85 + '38.90 $\&$  $(17J. +6)$ 

 $+8 < Q$   $\leq 73.9 < Q$   $-97$   $\leq 4$  Q  $\leq 38.9 Q$   $\leq 1$ 9. /  $\frac{62}{4}$ NPH  $\neq$   $\frac{1}{3}$  + ' 38. 9  $\&$  (!; / 8.  $\&$  ;; / 1; =  $:H/$ ,,  $3MG$   $\Rightarrow$   $+G$  $+G$   $+CG$   $95$   $2 + GB$   $G$  $\Rightarrow$   $5KC$  $/$   $\Rightarrow$   $8M$  $+$  38.90  $\&$   $+$   $G=60$   $C/6$   $N$   $Q$ ;  $+$   $8.5$   $\&$   $K$   $5K$   $O$   $+$  $?$ G60+659CG-95 <G7 G+  $\neq$   $?$  /  $C =$  <G961 G6 $\neq$ -G< 5MBK8  $\pm 62/\pm 16$  ' 38.90  $\times$  (! 9./-< +5+' 38.90  $\times$  $!$ ;90 << 398+6 H  $%$  37 +  $\neq$  53+. GG + 82 +  $$$ B 662+ = J  $1.38.9@c(1.91/1000G+629C?) \rightarrow 63C-3$  $\triangle Q0P/(::/$  : H6 Go6' 38.9 ( $\triangle R3 \Rightarrow +6!$  +  $65+67+$  Goc  $8$  < He  $6$   $\neq$   $6$   $\neq$   $4$   $+$  3; 9  $\ltimes$   $9$   $\omega$ , 2/  $\approx$  HN6 \$9? G, 3 559;  $79 \leftarrow 73 + \frac{1}{2}$  / 8. N  $9 < 22$ / C 5 H  $+1$  - N  $360$ ;  $7 \text{ G}$   $31 = +1$   $38.9$   $\text{G}$  $\left(1 \quad 9.$  / M $\text{G}$  $77 \text{ J}$ .  $\neq 6$ : 1  $\pm k$  H; 2 $\pm$  CBG  $\pm$  +  $\pm$  38.90 $\ltimes$  ; /8.47; /8.170  $-355.78 = 665P$ 

 $6 + 6 + 7 + 3$ ; 9<90=2986; 4G

 $\mathbb{S}^*$ ,  $.$  \$

# **VBA/Excel makrók futtatása PCLinuxOS alatt**

A hivatkozott címről le kell tölteni a Windows XPmód telepítő fájlját: WindowsXPMode\_en-us.zip

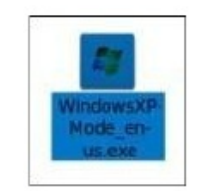

Ez egy 469 Megabyte-os fájl.

A fájl birtokában most ki kell bontanunk a minket érdeklő fájlt. Valamilyen tömörítést kezelő programmal (file-roller, Xarchiver) meg kell nyitni a WindowsXPMode\_en-us.zip fájlt.

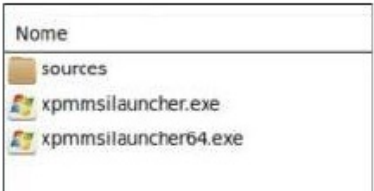

A fájlon beül a forráskönyvtárat kell elérni.

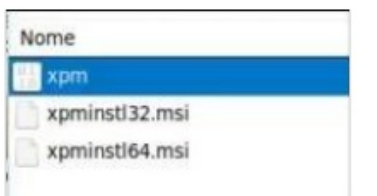

Az xmp könyvtárt kell elérned:

Az xmp kónyvtáron belül a következő fájlok találhatóak: (középen, fent)

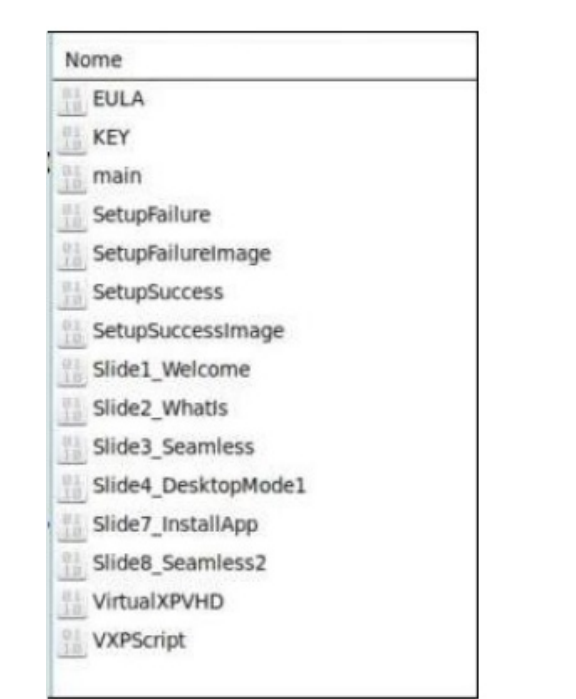

Minket a VirtualXPVHD érdekel. Ezt a fájlt kell kicsomagolni. Ebben van benne az a Windows XP képfájl, amit használni fogunk. Jogi okokból ez egy aktiválatlan Windows XP-telepítő, ami 30 napig működik.

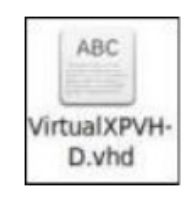

A VirtualXPVHD-fájl kiterjesztését át kell írni .vhdre, így importálható a Virtual Box-szal. Igen, Virtual Box-ot kell használnunk a képfájl futtatásához.

## **A kép importálása Virtual Box-ba**

A Virtual Box-ban készíteni kell egy virtuális gépet és a VirtualXPVHD-képet importálni kell. Amint ez megvan, megjelenik a virtuális gépek között.

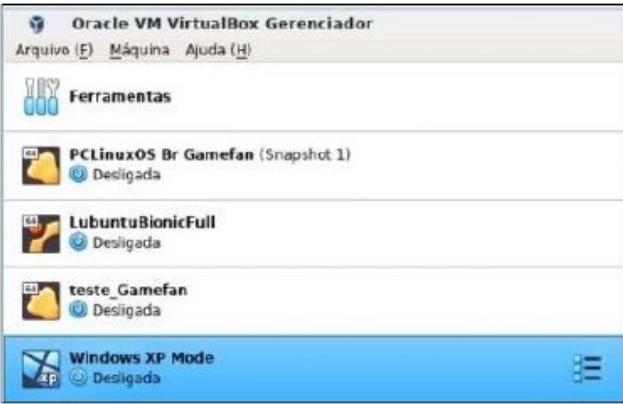

## **A második lépés: ingyenes és hivatalos irodai csomag**

Most, hogy van Windows XP-nk telepítve és beállítva, ideje ingyenes irodai csomagot telepíteni a virtuális Windows XP-gép alá.

A csomag, amit használni fogunk, a WPS Office a Kingsoft kínai vállalattól. A WPS Office (a Writer, Presentation és Spreadsheet rövidítése, korábban Kingsoft Office volt a neve)  $C++$ -ban íródott és fut Windows, Linux, Android, valamint iOS alatt is. Kingsoft, Zhuhai-ban élő kínai szoftverfejlesztő készítette. A WPS Office irodai csomag, ami három fő elemből áll: WPS Writer (szövegszerkesztő), WPS Presentation (bemutatókészítő) és WPS Spreadsheet (táblázatkezelő).

 $E<17/ +$   $\pm \# \#$ :  $\frac{1}{4}$ .  $\frac{2}{4}$  = 8 7 +5; J5+=0 = +=

Ţ

 $\mathbf{H}$  .

 $\triangle$ C7 HB/< 2 $\triangle$ C8G6+ $\pm$  +6+; ?/:C3J 361B/8/<  $0 + 2$  +  $4$   $\frac{4}{9}$  <  $H + 50$  : 903 <  $0$  +  $0$   $\frac{369}{9}$  +  $\frac{369}{9}$  +  $\frac{369}{9}$  +  $\frac{369}{9}$  +  $\frac{369}{9}$  +  $\frac{369}{9}$  +  $\frac{369}{9}$  +  $\frac{369}{9}$  +  $\frac{369}{9}$  +  $\frac{369}{9}$  +  $\frac{369}{9}$  +  $\frac{369}{9}$  +  $\$  $/$  6000  $+8$ .  $|4| = +8/7$   $\leq 0$ ?/ $\leq 8$  2 $+$  $\leq$ 86 $\leq$ 518 $+3$  $1:1.1 \oplus \text{G00-}21: = 8/7$  5/66 +11J. 83 7/; = ?3  $\Rightarrow$  G6x 1H,  $/8$ ,  $/8$  6 6  $\&$   $\neq$  6:  $\frac{1}{2}$  +  $\&$   $\leq$  7 7 35H:  $/8$   $\leq$  7  $6$  <  $C2+6$   $\leq$  +  $6+$   $\leq$  8. <  $C$   $\leq$   $\leq$   $\leq$   $\leq$   $\leq$   $\leq$   $\leq$   $\leq$   $\leq$   $\leq$   $\leq$   $\leq$   $\leq$   $\leq$   $\leq$   $\leq$   $\leq$   $\leq$   $\leq$   $\leq$   $\leq$   $\leq$   $\leq$   $\leq$   $\leq$   $\leq$   $\leq$   $\leq$   $\leq$   $\leq$ 

 $1:44796B+8$   $1#0B$  /  $2:3=173765K35$  $CH = 6$ :  $I \neq 7$  +53 1 HCl++  $1.38.9@c(1.?)6Hc + C.6$  &  $3.398-97.96+698$  $\Rightarrow 666 + 7$   $\qquad$   $\qquad$  $+C$   $C/1BC$ :  $Q+1$ 5/.  $?H = 1B7 / . 36B / 085, +537 / 8 \neq 7$ 

%1B+8+559; / C+ < C90=?/; 7 +1G +8 8/7 / 6 1/8. N

#  $\frac{1}{3!}$  \*))  $\frac{1}{1}$  $\overline{1}$ 

 $\frac{1}{2}$  7 HC  $\neq$  48 + '!# 003/8/7 0  $\rightleftharpoons$  8 7+5;  $J5+=$  %1B+8+559; 381<90=5H $J=$ /1B' !# 531HGH+ $\&$  0<del>=1GG+</del> "/..3=/87/1?+8  $/1 = 66 + 7 + C = 531 + 0 + 73 / 006 + 1$  $\frac{0.03}{0.06}$  /  $\frac{0.66}{0.7}$  OSK 35 +7 3=  $\frac{0.03}{0.06}$  +8 53+5= +7 / 1B  $7/0.3 + 0.8/0.815 +$ 

 $)1$$ 

53 1 HQ +  $\neq$  6 :  $\ket{\pm \frac{1}{2}}$  >  $\pm$  8 + ' ! # #: : / +  $\frac{2}{2}$  / =  $0'$ 63-7 /:3+8 7 +5; J5+==+; =+67 +CJ 7 >85+6+: 95+=  $H, 3298-G130B1B'G'/G\neq H=+$ 

"4))

 $9 <$  +7 359; +  $\cdot$   $\cdot$   $\pm$  #:  $\cdot$   $\cdot$  +  $\cdot$  +  $\cdot$ 8. A  $\frac{1\#}{N}$   $\neq$  6: 1  $\pm$  k/ 8 H 65M 6 2 +  $\leq$  8G  $\rightarrow$  7 + 5K?/ = 5/ CN ? Co+C=5+: = 7 +: ; 91; +7 = 6

 $\mathbb{S}^*$ ,  $\cdot$  \$

 $\overline{AB}$  5+:  $\overline{46}$  / 1B  $\overline{4}$  7/196 G $\leftarrow$  / 1B 3/1/d=N : : 9,  $6\overline{17}$  G+  $\overline{17}$  3  $\overline{091}$ +. 4+  $\overline{17}$  8  $\overline{7}$  +5; J5+=  $\Rightarrow$   $\Rightarrow$   $\Rightarrow$   $\frac{1}{2}$  +CJ 7 > 85+000  $\neq$  5/ =

"/7 $H_0$ 7  $\neq$   $\leq$ O  $=$ /C +  $\Rightarrow$  :  $H_5$   $\neq$ GB 2+GB9< 3< ?96=